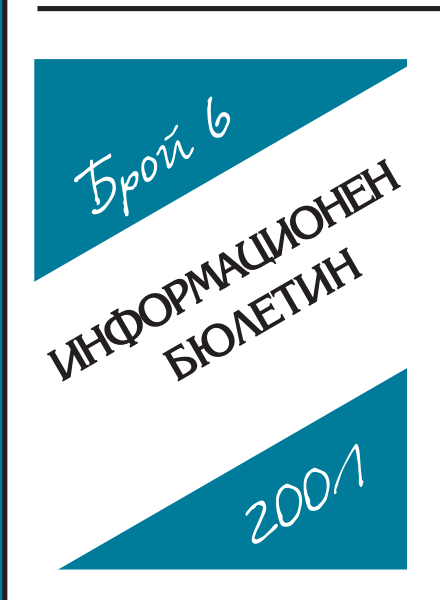

Yemeine.

 $S/H$  cmp. **СЕМИНАРИТЕ** 

"Стига вече!" или "Искаме owe!"

Алексанаър Михайлов

 $8/11$  cmp.

## **МЕСТНИЯТ ОБШЕСТВЕН** ПОСРЕДНИК - АКТИВНА ФОРМА НА ГРАЖДАНСКО УЧАСТИЕ И КОНТРОЛ В **ОБШИНАТА**

Христо Станев

 $12/14$  cmp.

**ФИНАНСОВА** ДЕЦЕНТРАЛИЗАЦИЯ -

ШО Е ТО?

Работна среща "Местни финанси и фискалните отношения между отделните нива на властта в страните от Югоизточна Европа"

 $\sqrt{S}$  cmp.

ИНФОРМАЦИОННО ГИШЕ ЗА **ПРЕДПРИЕМАЧА** 

 $\triangle$  cmp.

**МЕЖДУНАРОДНИ ИНИЦИАТИВИ** 

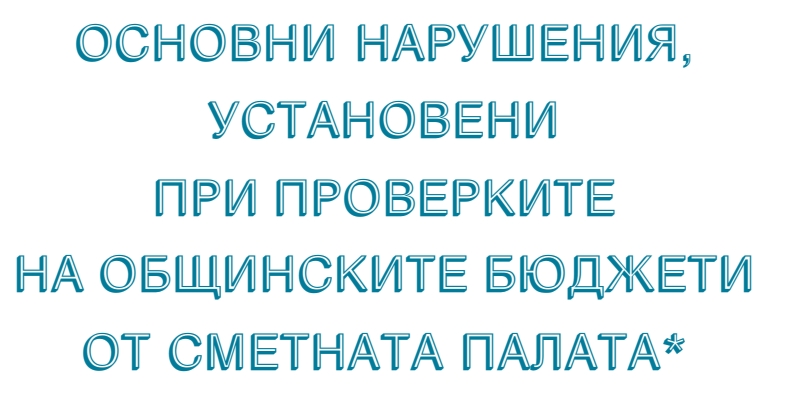

DUAN

lomo c

Сметната палата проверява законосьобразното и целесьобразното изпълнение на общинските бюджети на основание чл. 2 ал. 1 т. 1 от Закона за Сметната палата.

Проверките на общинските бюджети се извършват съгласно плана за контролната дейност на Сметната палата, както и в изпълнение на решения на Народното събрание.

Нарушенията са констатирани от Сметната палата при проверките на изпълнението на общинските бюджети в съответствие с изискванията на Закона за устройството на държавния бюджет (ЗУДБ). Закона за общинските бюджети (30Б), законите за държавния бюджет на Република България (ЗДБРБ) за съответната година и постановленията на МС за изпълнението на държавния бюджет. Правната рамка на проверките, които Сметната палата извършва в общините. включва и други нормативни актове,

които регламентират бюджетната и финансовата дейност в общините.

Установените нарушения и пропуски се съдържат и в резултатите от проверките на общините за: спазването на бюджетната дисциплина по смисъла на параграф 1 т. 7 от допълнителната разпоредба на ЗОБ: управлението на общинското имущество в сьответствие със Закона за общинската собственост (30С) и Правилника за неговото прилагане (ППЗОС); причините за неразплатените разходи на общините и проверките на целевото изразходване на допълнително предоставените средства на общините от републиканския бюджет.

\* Материальт е предоставен на ФРМС от Сметната палата за семинар на тема "Текущо изпълнение и контрол на общинските бюджети - Важни етапи на бюджетния процес", проведен на 19 и 20 април 2001 г.

## ОСНОВНИ НАРУШЕНИЯ, КОНСТАТИРАНИ ОТ ОРГАНИТЕ НА СМЕТНАТА ПАЛАТА

### І. ПРИ СЪСТАВЯНЕТО И ПРИЕМАНЕТО НА ОБЩИНСКИТЕ БЮДЖЕТИ

1. При съставянето на общинските бюджети не се взема предвид бюджетната задлъжнялост на общината от предходни години, с което е нарушен чл. 11 ал. 1 т. 6 30Б. Общински съвети не са приели стратегия и прогнози за развитие на общините. Приемани са и са изпълнявани бюджети, без да са разработвани бюджетни прогнози в съответствие с общоикономическите изисквания, очертаващи параметрите на общинските бюджети за следващите три години, с което не са спазени изискванията на чл. 11 ал. 1 т. 1 и т. 2  $30<sub>b</sub>$ 

2. Констатира се, че в голяма част от проверените общини не са спазени разпоредбите на параграф 20 и параграф 28 от преходните и заключителните разпоредби сьответно на Закона за изпълнението на държавния бюджет за 1999 г. и за 2000 г. Общинските съвети са приели бюджетите на общините след определения едномесечен срок от приемането на постановленията на Министерския съвет за изпълнението на държавния бюджет за съответната година.

3. Допуска се приемане на общински бюлжети като обща сума на приходите и разходите, без да са разпределяни по тримесечия, видове приходи и видове разходи съгласно действащата единна бюджетна класификация за съответната бюджетна година, в нарушение на чл. 13 ЗОБ.

4. Приемани са общински бюджети с формиран при съставянето им бюджетен дефицит над 10 на сто от приходите, с което е нарушена разпоредбата на чл. 10 ал. 1 ЗОБ. Общински съвети не са определяли с решение източниците за финансиране на бюджетния дефицит, съгласно чл. 10 ал. 2 30Б.

#### **II. ПРИ ИЗПЪЛНЕНИЕТО НА ОБЩИНСКИТЕ БЮДЖЕТИ**

1. Най-често констатираното нарушение при изпълнението на общинските бюджети за 1999 г. и 2000 г. е нарушението на чл. 22 30Б, който изисква разходите от общинските бюджети да се извършват до размера на постъпленията по чл. 6 и чл. 10 30Б, при спазване на определените със закон приоритети. Преобладаващата част от общините са извършвали разходи над размера на постъпилите приходи по бюджетите им, което предопределя и големия размер на неразплатените разходи.

2. При разходването на бюджетните средства в някои от общините не са съблюдавани приоритетите, определени с чл. 13 ал. 3 ЗДБРБ за 1999 г. и чл. 11 ал. 3 ЗДБРБ за  $2000$  r.

3. Нарушавана е бюджетната дисциплина по смисъла на параграф 1 т. 7 от допълнителната разпоредба на ЗОБ, като са отчетени разходи по отделни параграфи над приетите годишни бюджетни кредити. По някои параграфи са извършвани разходи, без да са утвърдени кредити за тях по бюджета на общината. Повечето от кметовете на тези общини не са внесли предложения в общинските съвети за промени по бюджетите по реда на чл. 18 30Б, с което извършените в повече от приетите разходи са неправомерни.

4. В нарушение на чл. 25 30Б някои от кметовете не са внесли в общинския съвет информация за текущото изпълнение на бюджета за първото шестмесечие на съответната година. В други общини общинските съвети не са прилагали правомощията си за контрол върху изпълнението на бюджета, като не са разгледали внесената от кмета информация и не са приели допълнителни мерки за изпълнението на общинските бюджети и за спазването на бюджетната дисциплина.

5. Кметове на общини, упълномощени от общинските съвети по реда на чл. 27 30Б, не са изменили размера на бюджетните кредити за различните видове разходи в обема на общите разходи на една бюджетна дейност и не са прехвърлили бюджетните кредити за различни видове разходи от една дейност в друга дейност, въпреки възникнали неотложни потребности.

6. В нарушение на чл. 28 ал. 1 30Б кметове на общини не са определяли със заповед правата и отговорностите на разпоредителите с бюджетни кредити от втора и трета степен, което създава предпоставки за нарушаване на бюджетната дисциплина при изпълнението на бюджета.

7. Сметната палата установи при проверките, че всички общини са представили в Министерство на финансите разпределението на капиталовите си разходи за 1999 г. и 2000 г., но не всички са получили утвърдените разпределения на капиталовите разходи и поименните списъци на обектите за строителство и основен ремонт от министьра на финансите. Не е изпълнена разпоредбата на чл. 11 ал. 1 ЗДБРБ за 1999 г. и чл. 10 ал. 1 ЗДБРБ за 2000 г.

8. В нарушение на чл. 7 ал. 2 30Б голяма част от общините са разходвали целеви субсидии за капиталови разходи от републиканския бюджет за покриване на текущи разходи. Недоброто планиране на капиталовите разходи в някои от проверените общини е довело до разходване на собствени приходи за капиталови разходи над годишния размер по уточнените им бюджети за 2000 г. В нарушение на бюджетната дисциплина са разходвани и собствени приходи за капиталови разходи, без да са предвидени такива по уточнените бюджети на общините.

9. Преведени целеви субсидии за социални помощи на общините са предоставяни на общинските служби за социално подпомагане след срока, определен с чл. 13 ал. 2 ЗДБРБ за 2000 г.

10. През 2000 г. след преобразуване на лечебните заведения по реда на чл. 101 ал. 1 и чл. 102 ал. 1 от Закона за лечебните заведения, в нарушение на параграф 35 ал. 2 и ал. 3 от преходните и заключителните разпоредби на ЗДБРБ за 2000 г., разходите за финансиране дейността на преобразуваните заведения не са разчетени по бюджетите на някои общини, както и общинските съвети не са актуализирали бюджетите на общините в частта им за лечебните заведения.

### **III. ПРИ ПРИЕМАНЕТО И ИЗПЪЛНЕНИЕТО** НА ИЗВЪНБЮДЖЕТНИТЕ СМЕТКИ И ФОНДОВЕ НА ОБШИНАТА

1. Констатирано е, че в нарушение на чл. 42 ал. 2 и ал. 3 ЗОБ общинските съвети в някои общини не са приели годишните приходно-разходни сметки за извънбюджетните средства заедно с общинския бюджет, както и отчета за разходваните извънбюджетни сметки.

2. За покриване на временен недостиг на средства при изпълнението на бюджета в нарушение на чл. 24 ал. 1 т. 1 30Б. без решение на общинския съвет част от общините са ползвали средства от извънбюджетните сметки и фондове за бюджетни разходи.

3. Допуснато е неспазване на срока, регламентиран в параграф 9 ал. 2 от преходните и заключителните разпоредби на ЗДБРБ за 1999 г. и параграф 8 от преходните и заключителните разпоредби на ЗДБРБ за 2000 г. за превеждането на наличните остатьци по извънбюджетните сметки и фондове с отпаднало нормативно основание в общинските бюджети.

### **IV. ПРИ УПРАВЛЕНИЕТО НА ОБШИНСКОТО ИМУЩЕСТВО**

1. Констатирано е нарушение на чл. 2 ал. 4 30С и чл. 3 от правилника за неговото прилагане. Общински съвети не са приели наредба за условията и реда, при които общината упражнява правата си на собственик вырху общинската част от капитала на търговските дружества. Не се разглеждат на заседания на общинските съвети финансовите резултати от дейността на тези дружества.

2. В редица общини не са съставени актове за общинска собственост за установяването, възникването, изменението и погасяването на правото на собственост на общината върху недвижими имоти (земи, сгради, рибарници, язовири, мери и др.).

3. Основно нарушение, допускано в по-голяма част от проверените общини е, че застроените имоти - публична общинска собственост не са застраховани съгласно изискванията на чл. 9 ЗОС. Общински съвети не са определили имотите и вещите - частна общинска собственост, които подлежат на задължително застраховане.

4. Отдават се под наем за срок над три години имоти публична общинска собственост в нарушение на чл. 12 ал.  $4.30C$ 

5. Отдават се под наем недвижими имоти или части от тях - частна общинска собственост. без да са провеждани тьргове или конкурси, съгласно чл. 14 ал. 1 30С.

6. Установи се, че в почти всички общини има несьбрани наеми за обекти - частна общинска собственост. Не се предприемат мерки за събирането им по съдебен път. Не се прекратяват наемните отношения с наемателите при възникване на условията по чл. 15 ал. 1 30С (неплащане на наемната цена за повече от един месец или системно неплащане в срок).

7. В нарушение на чл. 62 и чл. 63 30С в някои от проверените общини актовете за общинска собственост не са заведени в главен регистър, картотека и други регистри по образец, а в други общини няма създадени такива.

8. Предоставяни са на концесия обекти без да е спазен законовият ред. Предоставяно е особено право на ползване върху обекти извън определените с чл. 69 ЗОС. В нарушение на чл. 71 ЗОС са предоставяни на концесия обекти - публична общинска собственост без да е проведен търг.

9. Допуска се неспазване на изискванията на параграф 5 ал. 2 от преходните и заключителните разпоредби на ЗОС. Общинските съвети не са обявили с решение имотите и вещите - публична общинска собственост в шестмесечен срок от влизането в сила на ЗОС.

10. Не са спазени сроковете, определени с параграф 7 ал. 1 от преходните и заключителните разпоредби на ЗОС относно договорите за наем, сключени до 01.06.1996 г., като не са предприети мерки за прекратяването им след изтичане на тригодишния срок.

11. Недостатьчен е контрольт, упражняван от службите "Общинска собственост" при стопанисването на общинската собственост, управлението и ползването на имотите.

12. Констатира се, че приходите от приватизация на общинските предприятия се внасят в специална сметка към сьответния общински съвет, но средствата от тази сметка не се разпределят както следва: за попълване фонда за покриване на разходите за приватизиране на общинските предприятия - 9 на сто: за попълване на общинския фонд за опазване на околната среда - 5 на сто: останалите 86 на сто - за попълване на специалния фонд на разпореждане на съответния общински съвет съгласно изискванията на чл. 6 ал. 2 т.т. 1, 2 и 3 от Закона за преобразуване и приватизация на държавни и общински предприятия. Занижен е следприватизационният контрол, като не се следи изпълнението на поетите от купувача ангажименти инвестиции, брой работни места, неустойки и др.

#### **V. ПРИ ФИНАНСОВОТО УПРАВЛЕНИЕ**

1. При проверките се установи, че не се спазва Законът за обществените поръчки (ЗОП). Констатирани са нарушения при определяне на възложителите на обществени поръчки. Не се спазва изискването за задължително прилагане на закона при възлагане на обществени поръчки, които имат определената от закона стойност. Не се прилага законовата процедура в съответствие с принципите за гарантиране

публичност на процедурата и прозрачност, свободна и честна конкуренция, осигуряване на равни възможности за участие на всички кандидати, гарантирано опазване на търгов-

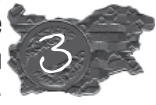

ската тайна на кандидатите и техните предложения. Не се спазват изискванията относно съдържанието на решението за откриване на процедура за възлагане на обществена поръчка.

При прилагането на Наредбата за възлагане на обществени поръчки под праговете, определени в чл. 7 ал. 1 от Закона за обществените поръчки се допускат следните нарушения: не се спазват процедурите, определени с чл. 5 от Наредбата: не се спазва разпоредбата за провеждане на ограничен конкурс за обществена поръчка, чиято стойност е в границите, определени с чл. 7 от Наредбата; при пряко договаряне за възлагане на малка обществена поръчка се нарушават разпоредбите на чл. 38 и чл. 39 от Наредбата.

Най-често установяваните нарушения са допускани при извършването на доставки за медикаменти, горива, въглища, текущи ремонти и други.

2. Не се спазва Законът за счетоводството, като найчесто установените нарушения са свързани с прилагането на следните разпоредби:

- нарушава се изискването на чл. 3 за осъществяване на счетоводното записване на стопанските операции в хронологичен ред;

- нарушение, допускано в почти всички общини, е неспазването на принципите за текущо начисляване, вярно и честно представяне и документална обоснованост на счетоводната информация (чл. 5 т. 2, т. 5 и т. 11);

- ЛИПСВАТ РЕКВИЗИТИ В ПЪРВИЧНИТЕ СЧЕТОВОДНИ ДОКУМЕНТИ, не се водят регистри за хронологично записване на синтетичните счетоводни сметки и за операциите на касова основа (чл. 8 и чл. 10);

- не се спазва чл. 17 ал. 2 т.т. 6 и 7 относно предоставяне на необходимата счетоводна информация (обективна, точна, пълна, достоверна, достъпна и навременна) за мотивирането на управленските решения и за опазване на собствеността:

- в нарушение на чл. 18 не се извършва оценка на дълготрайните активи, поради което в баланса на общините не са осчетоводени актувани сгради и земи;

- допускат се нарушения при оценяване на материалните запаси (чл. 21 и чл. 22);

- в нарушение на чл. 23 ал. 1 не се отчитат разходите по икономически елементи;

- в някои общини не се извършва преоценка на дълготрайните активи без земите и горите, в края на всяка година, сыласно чл. 33;

- не се извършва инвентаризация в предвидените с чл. 34 случаи;

- счетоводните отчети на отделни общини не представят вярно и честно имущественото и финансовото състояние на

общините, получения финансов резултат и промените в паричните потоци, което е основно изискване съгласно чл. 39 ал. 2;

- в редица общини не е изпълнено изискването на параграф 3 от допълнителните разпоредби на Закона за счетоводството във връзка с прилагането на общите разпоредби на Националния сметкоплан, като в тези общини не е разработен план за документооборота.

3. Констатирано е неспазване на изискването на Националния сметкоплан (Част втора, буква Д, т. 1) - в отделни общини не е разработен индивидуален сметкоплан.

4. Не се спазват Националните счетоводни стандарти относно: разработването на счетоводна политика, отчитането на дълготрайните материални активи и представянето на счетоводните отчети на бюджетните предприятия. При извършване на стопанска дейност общините не отчитат отделно приходите и разходите от дейността.

5. Неправилно се отчитат отделни видове приходи и разходи по параграфи, различни от предвидените за тях в Единната бюджетна класификация за съответната година.

6. В голяма част от проверените общини няма изградени звена за вътрешен контрол. Нивото на вътрешния финансов контрол в общините е незадоволително и е основна причина за нарушенията, свързани с финансовата отчетност и финансовото управление на общините.

Резултатите от извършените проверки на общините дават основание да се направи изводът, че управлението на бюджетите на общините и общинското имущество не е на необходимото равнище. Наложително е всички общини да изградят свои звена за вътрешен финансов контрол, който от 01.07.2001 г. е задължителен съгласно параграф 6 от преходните и заключителните разпоредби на Закона за държавния вътрешен финансов контрол. Тези звена трябва да осъществяват контрол върху управлението на бюджетните средства и собствеността на общините при спазването на принципите за ефективност, ефикасност и икономичност, както и за законосьобразността и целесьобразността на разход ваните средства от общините.

Налага се да се търсят възможности за стабилизиране на бюджетите на общините чрез: увеличаване на собствените приходи и намаляване на зависимостта на общините от републиканския бюджет; повишаване на отговорностите на общинските съвети и местната изпълнителна власт при управлението на бюджетните средства и общинската собственост. Необходимо е да се преразгледат отговорностите на общините за възложените им от държавата дейности по образованието, социалните грижи и културата и провеждането на политика, съобразена с финансовите интереси на общините. Това до голяма степен е свързано с реформа в местното самоуправление, с която трайно да се решат финансовите проблеми на общините.  $\ll$ 

# CEMMHAPMTE "Стига вече!" или "Искаме още!"

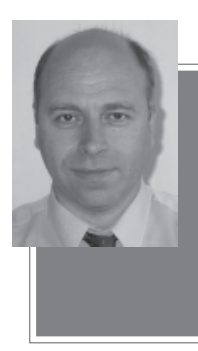

Александър Михайлов, Главен експерт "Анализи и прогнози", Столична община

Обстановката в страната през последните 10 години е толкова динамична, че трудно може да се намери един параметър, който да характеризира новото състояние на обществото. Съществуват обаче множество явления, непознати преди 10 години, които са съзвучни с новото време. Едно от тези явления е семинарът. Той не може да измести парадните прояви - конгреси, конференции, пленери, кръгли маси и други подобни "помпозиуми". В същото време семинарът не можа да получи този мистичен, магичен облик, които дават модерните форми на различните пърформанси, промоции, коктейли... Особено интересно е, че без семинарите да притежават някакви специфични отрицателни страни, те "съумяха" да придобият негативна обществена окраска и в масовото съзнание се схващат като "загуба на време" и подражателство на западни модели; асоциират се с дълги трапези и банкети, пилеене на "народни пари" и т.н. И най-странното е, че отрицателното възприемане на семинара се дължи на успеха на този модел - не минава ден без медийно отразяване на някакъв семинар. С какво обаче е свързан големият брой на семинарите? Чувал съм различни отговори:

- нароиха се много НПО, които в проектите си включват предимно семинари, понеже така им е най-лесно:

- западът дава пари само за семинари, защото иска да мине "тънко", а не да бъдат решавани реални проблеми;

- семинарите са средство за отглеждане на прозападен елит, или на мислещи прозападно хора;

- чрез семинарите се налага нов тип обучение, като се подценяват високите български постижения в образованието.

Може би във всеки един от горните отговори има нещо вярно. След като обаче в едно радиоинтервю ме попитаха за мнението ми по въпроса, се опитах да дам отговор, основан на неколкогодишен опит, придобит с Фондацията за реформа в местното самоуправление, Инициатива Местно самоуправление, регионалните асоциации на общините и други.

Една от възможните дефиниции гласи: семинарът<sup>1</sup> е структурирана екипна дейност. Зад сухия израз стоят следните цели, които могат да се осъществят:

- семинарът дава възможност за промяната на нагласи:

- спомага за формиране на визии и концепции;

- информира за успешни практики:

- създава условия за споделяне на опит между хора и организации, работещи в една сфера;

- създава екипи от разнотипни организации;

- изгражда мрежа от съмишленици в обществен интерес;

- дава възможност за индивидуална изява на всеки участник.

Развитието на персонала в администрациите е свързано с най-различни фактори. Резултатът от това развитие се измерва не само с обема и качеството на текущата дейност, но и с разширените възможности и капацитет. Пътят, по който се постига това, е обучението, но не считано в училишния или университетски вариант, а чрез т. нар. тренинг. Този вид обучение се базира на **методите** за обучение на възрастни - на основата на активно участие на обучаемите в процеса на обучение, чрез надстройване на съществуващия опит. Използват се ролеви игри, работа в малки групи, мозъчна атака, тестове, казуси. практически задачи.

1. Семинар - от лат. seminarium - разсадник. Вид групово занимание по някакъв научен, учебен или друг проблем. свързан с обсъждането му от участниците, предварително подготвени съобщения, доклади и т.н.

Семинарите (обученията) могат да се извършат в рамките на една организация. В този случай са налице общи, корпоративни цели. Проучването на потребностите на организацията е много важно, защото може да се окаже, че не е нужно обучение, а нещо друго, например консултация или структурни промени. По време на проучването се изясняват рамките на обучението, свързани със съществуващото ниво на персонала и спецификата на самата организация. Най-важните задачи на семинара в този случай са генериране и утвърждаване на политиката на организацията (стратегия, ценности) и екипната работа.

Когато на семинарите присъстват представители на различни организации, целите се изместват към споделяне на опит и добри практики, към промяна на нагласи.

Добрият семинар осигурява условия за самостоятелна работа, съдържа множество упражнения, решаване на казуси и т.н., което е от полза за участниците, независимо от позицията, която заемат в процеса на управление. Семинарите се характеризират с практическата насоченост и творческата атмосфера. Съвсем логично е обучението да премине в някаква форма на консултиране. Независимо от темата на семинара, конкретното му съдържание винаги може да се разглежда в отношението "проблем - визия". Какво имам предвид?

При проблемния подход нещата започват след като сме идентифицирали някакъв проблем, а проблем е не на проблема, от гледна точка на характера му. Съществуват следните типове проблеми:

- проблеми на целите, които организацията си поставя:

- проблеми на средствата за постигането на целите;

- проблеми на ресурсите, свързани с постигане на целите;

- проблеми на структурата на организацията:

- проблеми на акционерите, на "собствениците" на организацията.

В България е широко разпространен "митът", че основните ни проблеми са проблеми на ресурсите (поточно на липсата на ресурси!), като другите типове проблеми се пренебрегват или се считат за незначителни. До какво води това? На въпроса "Кой е основният ви проблем?" 100 % от кметовете отговарят: "Липсата на пари", като въобще не си задаваме въпроса за какво са нужни тези пари, откъде идват (кой носи данъчната тежест), как се разпределят оскъдните средства и т.н.

Например проблем за повечето общини е липсата на достатьчно средства за т.нар. "безплатни" лекарства. Затова решенията на този

налице, когато има разминаване между нашите желания и очаквания за развитието на процеса, който управляваме и реалността. Особено важно е точното идентифицира-

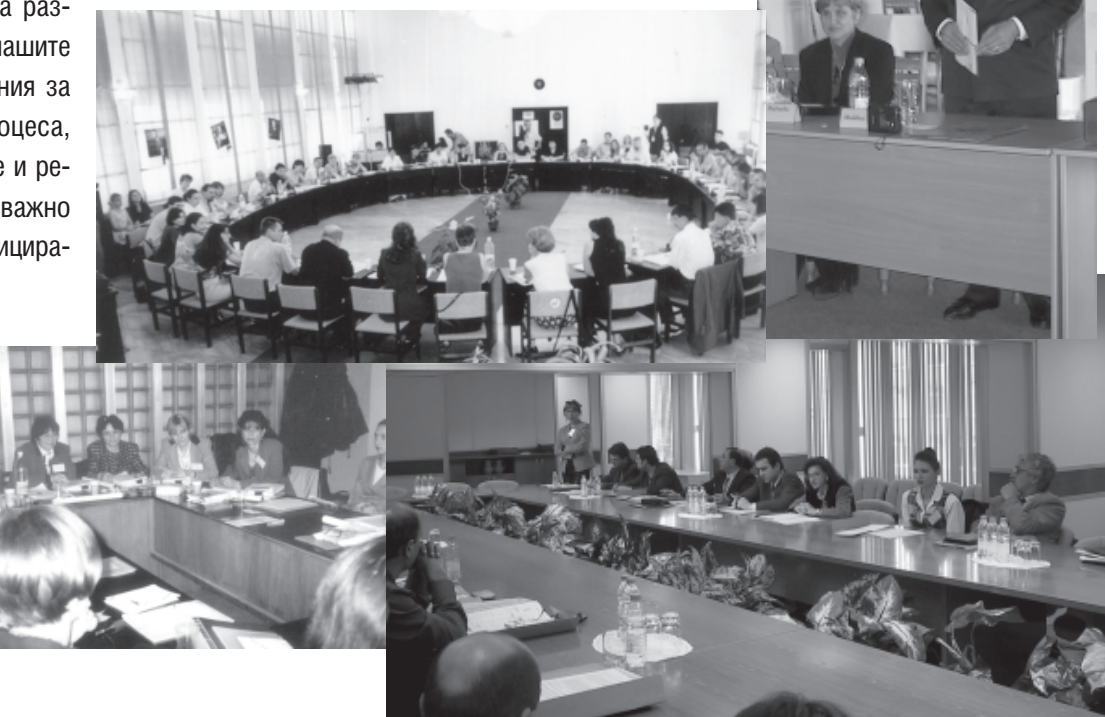

проблем са свързани с намирането на пари, или с отлагане на плащанията, докато се намерят пари. Проблемният подход не се интересува от смисъла, рационалността на рамките и ограниченията, въобще на организацята в настоящия момент, не се поставят въпроси за самото съществуване на "безплатните" лекарства или начините на организацията на предоставянето им. Управлението чрез решаване на проблеми е типично за нашата страна в извънредно динамичния период на прехода. Затова желанието на участниците в семинарите е насочено към придобиване на готови решения, към споделяне на успешни практики за решаване на специфични проблеми. Настройката на участниците в семинара е по-скоро да получат инструкции:

- не може ли вместо тези теории да се говори практически?!

- стига с тези модели от Запад, те не работят у нас. по-добре кажете за чл. Х от наредбата;

- как решихте този проблем във вашата организация, град?

При всеки такъв случай се опитвах да споделя, че няма нищо по-практично от добрата теория, че не можем без нея и ако я изгоним през вратата, тя неминуемо ще влезе през прозореца. Практиката показва, че е по-добре да търсим общите принципи на решаването на проблемите, да използваме систематичен подход и да действаме на основата на анализ, вместо по метода на пробите и грешките. Но, независимо от използването на съвременни и научни средства, въпросът, който стои пред нас, е дали е най-добре да стоим и да чакаме някакъв проблем да се появи и тогава да го решим по най-добрия начин. За съжаление какъвто и модерен инструментариум да използваме при решаването на проблема, подходът си остава реактивен, тъй като и най-точната реакция е по-лоша от недопускането на проблема. Ако използваме аналогия от футбола, по-добре е да играем нападателно и да държим противника в неговото поле, отколкото да правим чудеса в защита. Реакцията на проблемите, дори и добрата, не само изтощава, тя също така ни лишава от усещането за време и посока.

Какво да направим, когато е налице разлика между нашите цели и действителността, т.е. имаме проблеми, с които трябва да се справим? Ръсел Акоф предлага три възможни подхода:

- да се реши проблемът - това означава да се

намери средство, което удовлетворява постигането на целта:

- да се разреши проблемът - в този случай сме намерили най-доброто, идеалното средство за постигане на целта:

- да се отстрани проблемът - така да се преустрои съответната организация или така да се позиционира в обкръжението й, че проблемът да престане да същест- $BVBa<sup>2</sup>$ 

Ето защо при подхода за визията се залага на предварителното определяне на цели, на планомерност, което води не само до проактивна, колкото до интерактивна позиция. "Ние не сме сами" е един от основните постулати на този подход, затова при всяка конкретна цел и действие трябва да видим и анализираме кои са другите заинтересовани страни. Това означава, че ние не само признаваме интереса на другите, но и ги привличаме да работят с нас за обща кауза. Ако използваме примера за "безплатните" лекарства - въпросът е не как да се научим да осигуряваме допълнителни средства, а да видим мястото на "безплатните" лекарства в системата на нашите функции и целите на нашата организация. Подходът на визията е системен подход, свързан с изготвяне на стратегии и програми, за да разберем коя е нашата организация, какви са нашите цели, с кого и как да ги постигнем.

Ясно е, че това, от което се нуждае общинската администрация в настоящия момент (в началото на новия век), е обучение при използване подхода на визията. Не става въпрос толкова за приоритетно обучение по стратегическо планиране, колкото за разглеждане на специфичните за всеки семинар теми в дългосрочен план, с отделяне на повече внимание на правилното формиране на визии и по-доброто им разясняване на хората, ангажирани в процеса на осъществяването им. Опитът показва, че оптималното участие на администрацията и избраните общински служители в семинари е поне два пъти в годината. А това означава още много успешни семинари, резултатите от които неминуемо ще доведат не само до издигане на важността на семинара като подходяща форма за обучение на администрацията, но и до повече позитивен смисъл и разбиране от страна на обществото.  $\diamondsuit$ 

2. Ackoff, Russel L., Creating the Corporate Future, 1981.

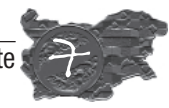

# МЕСТНИЯТ ОБЩЕСТВЕН ПО НА ГРАЖДАНСКО УЧАСТИЕ

# Ст. н. с. Христо Станев, НЦТР - ЕАД

Промяната на отношението "гражданин - държава", извършвана при прехода от тоталитарно към гражданско общество, по същество включва и засилване на ролята на отделните граждани при защитата на техните интереси и права. Независимо от факта, че се правят решителни крачки в утвърждаването на демократичните ценности, една от основните слабости на формиращото се гражданско общество е липсата на действен, класически граждански и обществен контрол вырху публичните институции, независимо от нивото на тяхната основна дейност - централна и местна власт. Съвременната модерна дьржава разглежда гражданина като потребител на услуги, които му се предоставят от администрацията. Гражданският контрол е изключително важна гаранция за защита на законните интереси на лицата и техните сдружения в сферата на административната дейност. От друга страна, този контрол оказва ползотворно влияние върху самата администрация, защото по принцип предполага съответното рационализиране на организацията и дейността й. Гражданският контрол е проява на участието на гражданите в управлението на държавата и на засилената им роля при оценяването на резултатите от дейността и функционирането на публичната администрация. Упражняването на контрол от страна на структурите на гражданското общество върху самата дейност на държавния апарат е подчертан израз на реална и пряка демокрация и резултат от цялостната демократизация на самата държава.

Необходимостта гражданите да бъдат защитени от действията и актовете на администрация е важна черта на формиращото се гражданско общество в страната. Основно във взаимодействието между гражданите и институциите се пораждат и най-големите конфликти в съвременната административна дейност. Адекватната организация на "общуването" между тези два субекта в рамките на гражданския контрол налага да се обоснове и изведе "фигурата на обществения посредник". Подобна институция е широко известна в европейската практика под името "омбудсман" и в случая тази фигура е нейният български еквивалент. Общественият посредник следва да познава и прилага управленската култура на сьответната институция, а, от друга страна, той/тя следва да владее културата на индивидуалното и груповото контактуване с гражданите и техните сдружения. Съчетаването на тези разностранни умения е предпоставка общественият посредник да може да превежда всяко конкретно поведение на езика на другата страна. Освен посочените умения на обществения посредник е наложително да се формира и определена институционална и информационна среда, "активно пространство за взаимодействие" между гражданите и институциите чрез различните форми на общуване. Целта е не само да се създаде достъп на гражданите до дейността на администрацията, но и да се осигури активно съвместно действие при наличието на общи интереси или при преодоляване на конфликти.

При разглеждане на същността на омбудсмана и при създаването в нашата страна на еквивалентната институция "обществен посредник" на местно равнище следва да бъдат отчетени редица проблеми, свързани главно с нивото на политическата и обществената система в Република България по отношение на:

- липса на конституционна регламентация и на адекватна законова уредба на една подобна институция;

- все оше ниско ниво на зачитане на правата и свободите на индивида:

- ниска гражданска култура и непознаване на управленските и административните процедури от страна на гражданите;

- неефективна административна система и нерационални механизми в дейността на администрацията, като

# СРЕДНИК - АКТИВНА ФОРМА <u>Е И КОНТРОЛ В ОБЩИНАТА</u>

резултат от закъснялата административна реформа;

- слаба професионална квалификация и нисък административен капацитет на администрацията;

- непълноценното и неефективно финансово осигуряване на общините.

Фигурата на обществения посредник на местно ниво може да се определи като независима, автономна и политически неангажирана институция в общината, която има за задача да подпомага контактите на гражданите с органите на местната власт. Основната функция на омбудсмана е не да решава, а предимно да убеждава и лобира пред местните и държавни власти. Действията му се характеризират с облекчена процедура на въздействие главно по отношение отсъствие на формални ограничения и липса на парични взаимоотношения. Общественият посредник е съставна неделима част от гражданското общество и може да се разглежда като елемент на

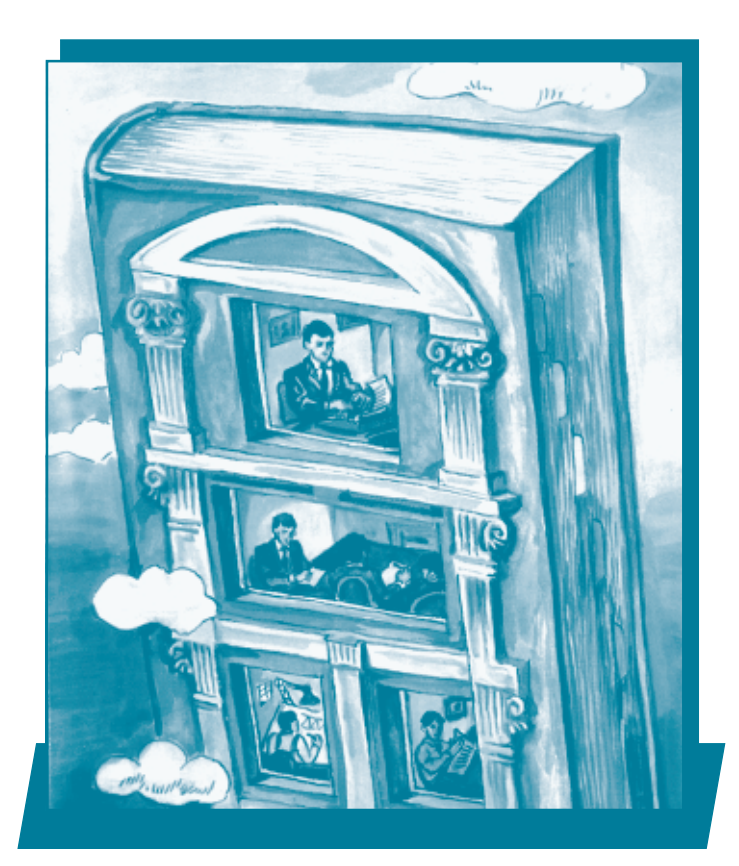

пряката демокрация, чрез който се създава ефективен механизъм за въздействие на гражданите върху работата на администрацията. Това е уникален инструмент за демократичен граждански контрол на местно ниво. Основната характеристика на обществения посредник е, че той хуманизира и демократизира отношенията между гражданите и администрацията на основа спазването и защитата на основните права и свободи на индивида.

Посочените водещи черти на тази институция и необходимостта от въвеждането й на местно ниво налага да се разгледат и решат няколко основни въпроси:

Пьрво: Налице са определени възражения и опасения от въвеждането на местния посредник в практиката на местното самоуправление, които силно се преувеличават от скептиците в общината.

Първото възражение (противопоставяне на общината) е свързано с тезата, че общественият посредник дублира дейността на общината и изземва функциите и задачите на общинската администрация и на самия рьководен екип. Тази позиция на противопоставяне явно говори, че не се познават, разбират и схвашат ясно същността на институцията "обществен посредник", нейните права и задължения, сферата на дейност и мястото й в релацията "граждани - община". т.е. съществува реална празнота в нормативната уредба и обществената практика в България относно какво следва да прави общественият посредник.

Второто опасение е схващането, че въвеждането на обществения посредник в структурата на общината. възлагането на определени права и отговорности по силата на решение на общинския съвет създават у гражданите определени опасения. Счита се, че това е по-скоро обшински чиновник, който приоритетно зашитава позицията на общината и се води от принципите на бюрокрацията. Това противопоставяне се диктува от под-

хода при разглеждане на обществения посредник като общински орган, а не като независима, самостоятелна институция.

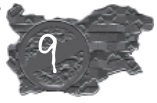

Третото възражение произтича от възможността тази "личност да виси неопределено в пространството" и да гравитира ту към общината, ту към гражданите. Схващането на "обществения посредник като буфер" води до обезценяване и принизяване мястото и значението на тази институция, ето защо с особена сила възниква въпросът за статута на местния омбудсман, както и за механизмите за неговото определяне и начина му на действие.

Четвъртото възражение е свързано с възможността омбудсманът да остане извън сферата на административен и обществен контрол, като се превърне в безконтролна и безотговорна личност, която спекулира с положението си и в редица случаи действа пристрастно. Това опасение е производно на горното и отново опира до статута му.

Посочените основни възражения реално съществуват и се проявяват в конкретната практика при въвеждането на тази институция в българските общини.

Второ: Каква е същността на обществения посредник, с какво се характеризира неговата дейност и какви са възможните типови структури, които се наблюдават в конкретните български условия?

Същността на институцията "обществен посредник" може да се определи като длъжностно лице, което посредничи между гражданите и общината, съдейства им и ги подпомага в търсене на взаимноизгодно сътрудничество и разглежда жалби на гражданите, като дава мнение при лошо администриране или бездействие на администрацията. Тази най-обща дефиниция тьрпи развитие за съответните български условия, което е видно и от разгледаните експериментални модели на обществен посредник в съответните български общини -Севлиево, Сапарева баня, Копривщица и район Младост. С малки изключения се наблюдават 3 вида структури. които в основни линии притежават посочените основни характеристики (изцяло или частично).

#### А. Институция от типа обществен защитник

Това е длъжностно лице, което се занимава с приемане на жалби или молби при лошо администриране, като лично ги проучва и ги отнася до общинските органи (т.е. намеса срещу неправилно действие или бездействие). Мястото и конкретното поведение на обществения посредник го очертават като непосредствен защитник на гражданския интерес пред съответната общинска власт. Това е т.нар. облекчена форма на посредничество.

#### Б. Институция от типа обществен довереник

Изразява се като пасивна форма на достъп на граж-

даните и гражданските сдружения до органите на общината. Най-често това е лице, което "трасира и очертава пьтя" на гражланите ло общинските органи и звена главно чрез осъществяване на контакти и връзки между заинтересованите страни при засегнати интереси или възникнали нужди. Насочеността на въздействието е еднопосочно от гражданите към службите и в повечето случаи е равностойно ориентирано към кмета и общинския съвет.

#### В. Институция от типа общински медиатор

Това е форма на активно, двупосочно въздействие между граждани и общински органи на самоуправление и управление (чиста форма на посредник). В този случай общественият посредник е длъжностно лице, което координира и посредничи между посочените заинтересовани органи и лица и на принципа на добре премерения компромис тьрси взаимноизгодни решения. Именно чрез активния диалог в триъгълника "граждани, общински съвет и кмет на общината" се търси балансът и еднопосочността на интересите и се защитават принципите на демократичното гражданско общество, към които основно е насочена и дейността на обществения посредник

Така посочени структури на институционална организация на дейността на обществения посредник могат да тьрпят развитие и модифициране според конкретните особености на общините в Р България: машаб и големина на общината; конкретните потребности на общинското рьководство; достигнатото ниво на гражданската активност и на местната инициатива; развитие на неправителствения сектор в общината и др.

Трето: Основополагащи принципи и изисквания при формирането и функционирането на институцията "обществен посредник" на местно ниво.

Устройството и ефективната дейност на местния обществен посредник следва да се основава на няколко основни принципа: независимост, политическа и служебна необвързаност: законност, професионализъм и териториална компетентност: безпристрастност, контактност и почтеност; публичност и прозрачност в конкретната му дейност при установяването на истината (примат на истината); баланс на интересите и търсене на компромис между страните.

Четвырто: Особено важен елемент за ефективното създаване и функциониране на обществения посредник е наличието на примерен рамков статут. От това какво ще съдържа той и как в него ще се дефинират основните параметри за дейността на обществения посредник до голяма степен ще зависят доверието и уважението както на гражданите на общината, така и на местните органи на власт

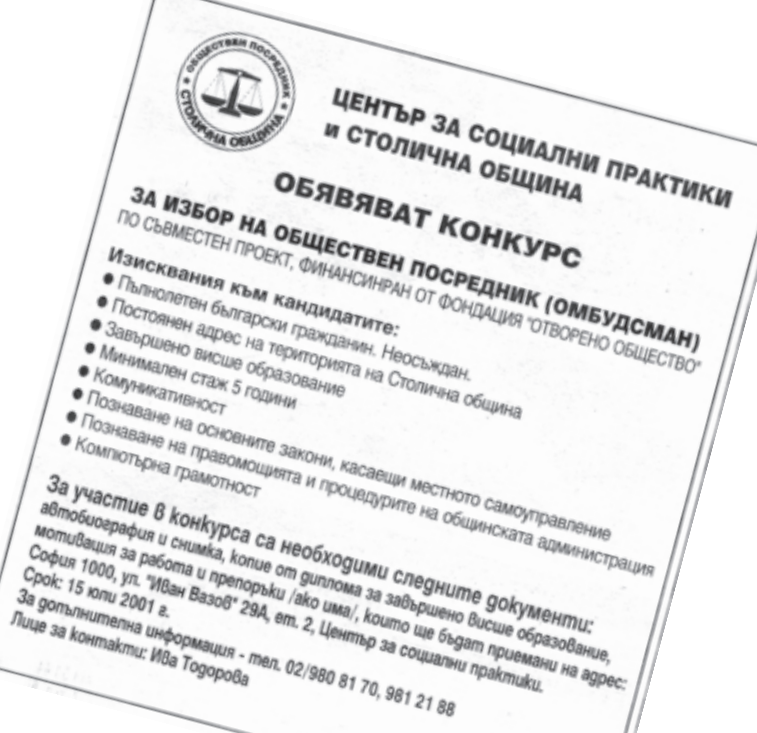

към него. В зависимост от големината на общината обшественият посредник може да се формира като едноличен или колегиален орган. По принцип е удачно да се стартира със създаването на едноличен орган, т.е. един обществен посредник за общината, и с утвърждаване на дейността му може да се пристъпи и към създаване на звено, в което да се осъществи както известна специализация, така и определена териториална или професионална насоченост. От провеждания експеримент в нашата страна са очертани редица общи елементи на рамковия статут, но като цяло различията са доста значими. Ето зашо с оглед на бъдешата практика е редно е да се дефинират няколко основни изисквания към него. Примерният рамков статут на обществения посредник най-общо следва да уреди:

- основните функции и правомощия (права и задължения) на обществения посредник;

- начиньт на неговото формиране (избор, назначаване, конкурс или гражданско утвърждаване) и водещи изисквания към длъжността;

- конкретните механизми за осъществяване на специфичната му дейност;

- инструментите и формите на взаимодействие със заинтересованите органи и лица;

- технологията на разглеждане на отправените КЪМ НЕГО ВЪПРОСИ:

- финансовото осигуряване на дейността: Тук особено важно е да се осигури независимост на обществения посредник по отношение на заплащането на труда му, а, от друга страна, той/тя следва да разполага с определени средства за ефективно осъществяване на своите функции. Тази страна на статута му е особено важна и изисква отделна конкретна документация;

### - средствата за отчетност, контрол и публичност на дейността му.

Това е една твърде обща рамка, която може да включва и други изисквания. Съобразно вижданията на гражданите и местните органи на власт в общината за неговата дейност, могат да се правят по целесьобразност конкретни промени (ограничаване и разширяване) на този статут.

Пето: Особено съществен момент при формирането на институцията "обществен посредник" на местно равнище е нейното законово и нормативно регламентиране. Конституцията на Р България и действащото законодателство съдържат редица текстове и разпоредби, с които се защитават основните човешки права и свободи и се формират конкретни норми за участие на населението в управлението и контрола върху дейността на администрация. Въвеждането на подобна институция на национално ниво следва основно да се реализира с помощта на специализиран закон (такъв е разработен и внесен за обсъждане в Народното събрание), в рамките на който да се развие и общата рамка за местния обществен посредник. Последващо прецизиране на материята следва да се тьрси чрез допълнение в ЗМСМА или чрез поднормативно уреждане на общинско ниво. По принцип това може да стане чрез отделна наредба на общинския съвет или чрез Правилника по чл. 21 ал. 3 ЗМСМА.

При разглеждане дейността на местния обществен посредник е важно да се отбележи, че самата форма на тази институция води със себе си и новия дух на демократичност и публичност. Чрез демократичните елементи, които съдържа - независимост, необвързаност, компетентност, толерантност, откритост и диалогичност - тя все повече ще се превръща във важен крайъгълен камък на демократизиращото се гражданско общество. Ето защо трябва не само да се утвърждава тази институция, но също така е необходимо да се създават и развиват всичките й присъщи компоненти и организационната среда, определящи нейното функциониране. Също така осъществяването на гражданския контрол чрез институцията "местен обществен посредник" е само една от формите на този контрол и по същество тя не отменя и

лагането на административния и съдебния контрол в местното самоуправление и уп- $\mathbb{Z}$ равление.  $\langle \diamond \rangle$ 

не възпрепятства възможността за при-

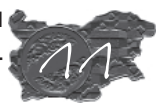

# ФИНАНСОВА ДЕЦЕНТРАЛИЗАЦИЯ - ЩО Е ТО?

Om 14 go 18 maŭ 6 Evganema ce npoßege регионална работна среща. Тя бе организирана от Съвета на Европа в рамките на инициатива "Добро управление" на Пакта за стабилност за Югоизточна Европа. Темата на срешата бе "Местни финанси и фискалните отношения между отаелните нива на властта в страните от Югоизточна Европа". Работната среща продължи на 21 и 22 май в Белград, като среша на високо равнище - в официалната част присьстваха министрите на външните работи, правосъдието и регионалното развитие и финансите на Федеративна Република Югославия.

Участници в работната среща: Албания, Босна и Херцеговина, България, Македония, Молдова, Румъния, Словения и Югославия. Представител на срещите от страна на Фондацията за реформа в местното самоуправление бе Александър Михайлов.

Аргументите за фискалната децентрализация са отишли на такова високо ниво, че могат да бъдат разбрани само от ограничен кръг експерти. Обикновената логика не може да бъде приложена, защото практиката в различните страни е твърде различна и винаги има някои изключения. От друга страна, международните консултанти имат различни мнения в зависимост от опита си и не на последно място от страната, в която живеят. Независимо от изключенията обаче има общи параметри на местните финанси във всяка развита страна. На първо място е наличието на децентрализация.

Когато се преценява дали дадена дейност (функция) трябва да бъде централизирана или децентрализирана са възможни две групи аргументи. Едната група се основава на демокрацията, участието на хората в управлението. Другата група - на принципа на ефикасността централизацията позволява икономия на ресурси и повисока компетентност. Разпространено мнение в нашата страна е, че "само богатите страни могат да си позволят да бъдат децентрализирани - на този етап ние се нуждаем от силна централна власт". Опасно е, когато това мнение

се превърне в официална политика на властта, защото причинно-следствената връзка е точно обратната - финансовата децентрализация води държавата до просперитет. И това се дължи не само на успешно приложение на принципа на субсидиарност<sup>1</sup>, но и на факта, че само чрез осигуряване на финансова автономия може да се осигури обществена подкрепа на всяка стратегия за реформа на страната и високо ниво на финансова осигуреност. Когато стабилността на една държава е базирана на един център това означава, че е налице опасност от нестабилност при някаква промяна.

На въпроса "Кои са главните проблеми на вашата община?" хората отговарят, че основните проблеми са безработицата, високото ниво на престъпност, недостатьчните доходи и т.н., като те дори не са свързани със съществуващото ниско качество на общинските услуги. Когато същият въпрос се зададе на кмета, общинския съветник или специалист от администрацията, обикновено отговорът е свързан с липсата на фискални права, неразборията около споделените между държавата и общината отговорности, ниската субсидия. Дали има някакво тотално разминаване между мненията на гражданите и експертите относно проблемите на общините и причините за тях? На пръв поглед - ДА. Спорът между централната и местната власт за повече права и финанси за тяхното осъществяване отстрани изглежда като борба за власт. чиято цел е неясна. Гражданите са в удобната роля да критикуват и държавата, и общината, и монополите, но не виждат своето място в процеса на вземане на решения. Има пълно неразбиране и от страна на централната власт - управляващите там имат усещането, че им се изпльзват ресурси. Познавайки капацитета на местните власти, те смятат (понякога с пълно право), че общините не са готови да поемат последиците от децентрализацията. От своя страна, общините не търсят подкрепа в гражданството и когато на преден план излиза кметът, проблемите на децентрализацията се превръщат в проблеми на консумация на власт или борба за власт.

За какво е нужна децентрализацията? За да осигури свобода на общините - да, но не само свободата е важна. По-голямата свобода води до възможност за развитие на инициативата и предприемачеството, а оттам - до поголеми възможности на хората сами да управляват живота си. На два пъти се споменава думата "възможности", защото децентрализацията няма автоматичен характер, т.е. осигуряването й не води до добри резултати само по

#### Цели на работните срещи:

• да се представят последните новости и постижения на страните от Югоизточна Европа в сферата на местните финанси, да се оцени съществуващото положение в светлината на Европейската харта за местно самоуправление:

• да се анализират ключовите решения и средства за провеждане на законодателна реформа в страните от Югоизточна Европа;

• да се идентифицират възможните решения и инициативи както на ниво централна власт, така и на ниво местни власти, които да бъдат успешно подпомогнати от Пакта за стабилност.

себе си, а просто осигурява предпоставките за обществено развитие. В този смисъл децентрализацията е едно необходимо, задължително условие, от което може да тръгне не само разцветът на българската община и държава, но и просперитетът на отделните граждани.

#### На работните срещи експертите стигнаха до следните изводи:

Страните от Югоизточна Европа осъществяват сложен процес на преход, насочен към укрепване на новите демократични институции и насърчаване на социалноикономическото развитие. Във всяка страна централната власт има правата и задълженията за управлението на тези процеси. Това означава, между другото, централната власт да осигури прилагането на надеждна макроикономическа политика и оптимално използване на инструментите за стабилизация и преразпределение, включително и фискалната политика. Дали тази роля на централната власт е в съзвучие с процеса на децентрализация? Отговорът е определено положителен. Днес никой не може сериозно да оспори тезата, че децентрализацията е важен фактор за демократична стабилност и че местните власти имат решаваша роля в социалната хармония. стопанския просперитет и устойчивото развитие на страните от Югоизточна Европа.

Реалната възможност на местните власти и начините, по които могат да изпълнят тази роля, са тясно свързани с финансовите средства, които те имат на свое разположение: прилагането на принципите на субсидиарност и децентрализация на местните финанси са взаимозависими.

Участниците в работната среща споделиха, че макар в повечето страни да е налице някакъв напредък в децентрализационния процес, на практика местните власти в Югоизточна Европа нямат правата да "регулират и да управляват в рамките на закона, на тяхна отговорност и в интерес на тяхното население, съществена част от обществените дела" (чл.3.1 ЕХМС).

Налице е усещането, че най-важните стъпки в процеса на децентрализация все още предстои да бъдат предприети. Следните предложения могат да ускорят процеса:

### Бюджетно "партньорство" между централната и местните власти

Централните власти в Югоизточна Европа не правят достатьчно усилия да включат местните власти в процесите на вземане на решения, свързани с разпределението на функциите и отговорностите, приходите и разходите между различните нива на властта. Фискалната децентрализация не може да бъде извършена без реалното партньорство между централната власт и местните власти и съвместно изработване на необходимите за това партньорство инструменти за инстутиционален диалог. Трябва да се засили участието на местните власти чрез използване на националните асоциации, изразяващи общия им интерес.

### Подобряване разпределението на функции, приходи и разходи

Дельт на местните власти в публичния сектор е твърде различен в отделните страни от Югоизточна Европа, но почти навсякьде е доста мальк. Затова въпросът за ускоряване на процеса на предаване от държавата на повече отговорности на местните власти има ключово значение за региона. Освен това в отделни сфери като образование, здравеопазване и социални грижи централната и местните власти имат споделена отговорност. От една страна, това затруднява гражданите да разберат в чие правомощие (и задължение) е съответната услуга, а, от друга страна, води до проблеми от гледна точка на управлението на процеса на планиране, осъществяване и контрол на услугите. Необходимо е след преглед на разпределението на функциите, доколкото е възможно една услуга да бъде осъществявана само от едно ниво на властта.

В редица страни местните власти имат желание да поемат следните функции, свързани с финансовото планиране и управление:

- събирането на местните данъци и такси:

- права и свобода при управление на общинската собственост;

- свобода при градското планиране и използването на земята.

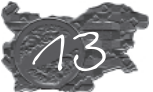

Даже в страни, където процесът на де-

централизация е по-напреднал, мнозинството от местните власти (предимно по-малките, или тези с недостатьчен фискален потенциал) се сблъскват с повтарящи се финансови трудности. Тази ситуация на структурни дефицити поражда зависимост на местните власти от централната власт, ограничава, а в някои случаи на практика нарушава тяхната автономност. За да се решат тези проблеми могат да бъдат предприети следните мерки:

#### • усилване на местните данъци

Един от големите проблеми в тази сфера е, че размерите на местните даньци се определят от централната власт. Съществено за местните власти е да могат сами да определят размера на даньците в рамки, определени от централната власт, като рамката трябва да бъде достатьчно широка, за да осигури пространство за маньовър от страна на местната власт.

Друг проблем е, че дельт на събраните данъци е малък - като тук влияе както традицията за неплащане на даньци, така и недостатьчно ефективната и мотивирана даньчна администрация. Като се има предвид това, преминаването към събиране на местните данъци и такси от местните власти може да доведе до значително подобряване на дейността.

Имуществените даньци могат да бъдат важен източник на приходи за местните власти. За целта е необходима децентрализация на имуществените регистри и създаване на модерен кадастър на местно ниво.

#### • ефективно бюджетно управление и вътрешен контрол

Целият бюджетен процес в страните от Югоизточна Европа се нуждае от подобряване. Регулаторната рамка на бюджетните процедури в момента е нестабилна, а наличната стандартизация служи по-скоро на целите на централната власт отколкото на местните власти. Бюджетите трябва да изпълняват ролята си на средство за формиране на местна политика и инструмент за управление, вместо да бъдат средство за рапортуване.

Изготвянето и изпълнението на местните бюджети в повечето случаи е неефективно поради ограничените възможности на администрацията. Затова е наложително както изготвянето на необходимия съвременен софтуер за бюджета, така и подходящо обучение на служителите, в т.ч. и тези на изборни длъжности.

Като цяло гражданите не са достатьчно въвлечени в бюджетния процес. Налице е система на осчетоводяване, която не подпомага ефективното използване на общинските ресурси. Необходимо е да се осигури прозрачност и да се вземат мерки за насърчаване участието на гражданите в процеса на вземане на решения.

Процедурите на финансов надзор и одитинг в момента имат по-скоро задачата да санкционират формалните нередности, отколкото да насърчават добрите практики в управлението. Одитингът трябва да дава стандартите и рамките на вземане на успешни решения и да подкрепя ясните финансови стратегии.

#### • ясна система на субсидии от централната власт и уравнителна система

В Югоизточна Европа съществува извънредна зависимост от споделените данъци и недостатьчно уравняване между отделните общини и региони. Субсидиите и системата на уравняване не изпълняват добре своята роля да коригират вертикалните и хоризонтални диспропорции.

Главната причина за това е фактът, че критериите за разпределение не са достатьчно обективни и субсидиите най-често "се договарят". За да се подобри настоящата ситуация, трябва да бъдат изпълнени следните изисквания:

- като общо правило субсидиите трябва да бъдат общи, а не целеви;

- субсидиите за покриване на дефицитите трябва да бъдат заменени със субсидии, изчислявани предварително;

- формулите за разпределение трябва да бъдат неутрални (за да се избегнат потенциални манипулации или да се създадат условия за объркване), прозрачни и достатьчно прости, за да бъдат лесно разбираеми;

- формулите трябва да бъдат еднакви за всички общини.

В очакване на развитие, което ще увеличи възможностите на общините широко да използват заеми, е необходимо да се осигурят субсидии от централната власт за инвестиции в инфраструктурата. Критериите за разпределение на такива целеви субсидии също трябва да са обективни.

#### • увеличаване на възможностите за използване на заемен капитал

Нуждата от капиталови инвестиции на страните от Югоизточна Европа е огромна, особено за местна инфраструктура. Тези инвестиции не могат да бъдат финансирани от субсидии или излишъци по текущите разходи. В средносрочен период възможността на местните власти да вземат заеми трябва да се увеличи както чрез засилване на финансовия мениджмънт, така и чрез създаване на надеждна система на отношения между различните нива на властта.  $\langle \diamond \rangle$ 

1. Принципът на субсидиарност изисква всяка дейност да се управлява и извършва на най-ниското възможно ниво на властта, там, където е най-близо до хората.

 

# ИНФОРМАЦИОННО ГИШЕ ЗА ПРЕДПРИЕМАЧА

На 31 май Община Видин откри Информационно гише за предприемача в общинския Център за услуги и информация. Подобни гишета бяха разкрити в областното бюро на Агенцията за малки и средни предприятия. Бизнес Инкубатора и Агенцията за регионално развитие и Бизнес център - Видин. Основната задача на новосъздадените гишета за предприемача е да предоставят информационни услуги, свързани с процедурите и изискванията за започване на стопанска дейност.

Гишетата разполагат с електронна база данни n печатни материали в помош на предприемача. изготвени въз основа на залълбочено проучване на съществуващите процедури за регистриране на предприятия и откриване на търговски обекти. Събраната информация включва следните процедури: • регистрация на стопански субект в Окръжен съд - Видин; • регистрация в Териториално статистическо бюро - Видин; • регистрация в РУ "Социално осигуряване"; ◆ регистрации в Териториална данъчна дирекция - обща данъчна регистрация. регистрация по Закона за акцизите. Закона за данък .<br>добавена стойност и регистрация на електронен касов апарат с фискална памет; • административни процедури, касаеши строителството или преустройството на търговски обекти от започването .<br>на строителната дейност до издаване на разрешение за ползване на обекта; • най-често прилаганите в общината лицензионни, регистрационни и разрешителни режими - категоризация на заведения .<br>за хранене и развлечения. лицензиране на търговия с алкохолни напитки и тютюневи изделия; лицензиране на автобусни, товарни и таксиметрови превози, разрешаване на търговия на открито и .<br>други.

Освен общо описание на процедурата електронната база данни включва подробна информация за етапите, през които предприемачите трябва да преминат, тяхната последователност, необходимите локументи, таксите, работното време и алресите на сьответните служби. При необходимост служителите на гишетата оказват помош при подготовката и попълването на необходимите документи.

Новите гишета си поставят за цел да улеснят контакта на предприемачите от Община Видин с публичната администрация, да увеличат прозрачността в работата на администрацията, да съкратят времето и разходите на предприемача за навлизане на nasapa. Информацията, с която гишетата разполагат. бе събрана с помошта на обшинската и областна администрация и всички подразделения на държавните институции на територията на общината.

Надяваме се успешният модел на сътрудничество между институциите да бъде пренесен в останалите български общини, които вече са постигнали значителни успехи в подобряването на общинските услуги. Новите гишета за предприемача биха могли да бъдат ценно допълнение към общинските центрове за информация и услуги за гражданите, създадени с помошта на Фондацията за реформа в местното самоуправление и Инициатива Местно самоуправление.

Информационните гишета за предприемача в град Видин бяха разкрити по **Проект за намаляване** на административните бариери пред малкия и среден бизнес, финансиран от Британското министерство за международно развитие. Проектът се осъществява от Агенцията за малки и средни предприятия към Министерски съвет с помошта на консултантските фирми "Банок Консултинг". Великобритания, и "Унилоб", Полша, Крайната цел на проекта е да се намалят административните пречки за навлизане на пазара и да се стимулира предприемачеството в България.

Работата по проекта за опростяване на бизнес средата в България започна в края на март 2000 г. В началото на проекта, след консултация с основните заинтересовани страни. бяха избрани две основни сфери на дейност, в които съществуваще политическа воля за промяна и бе възможно да се постигнат практически решения на съществуващите проблеми. Първата избрана сфера бе подобряване на събирането на статистическа информация от малките и средни предприятия, а втората - подобряване на процедурите за регистриране на стопански субекти и лицензиране на стопанска дейност. Във втората сфера се работи както на местно, така и на национално ниво. Освен информационните гишета, създавани на общинско ниво, експертите по проекта разработват концепция за нов закон за лицензирането, който ще гарантира принципа на равнопоставеност на всички икономически субекти. ше унифицира изискванията, ше намали възможността за необосновани и субективни решения от страна на органите, издаващи позволителни актове. и ще сведе до разумен минимум държавния контрол върху стопанската дейност в съзвучие с директивите на Европейския съюз.

За повече информация: Ралица Петрова, Банок Консултинг тел.: (02) 980-76-94 en. noma: bannock@mail.orbitel.bq

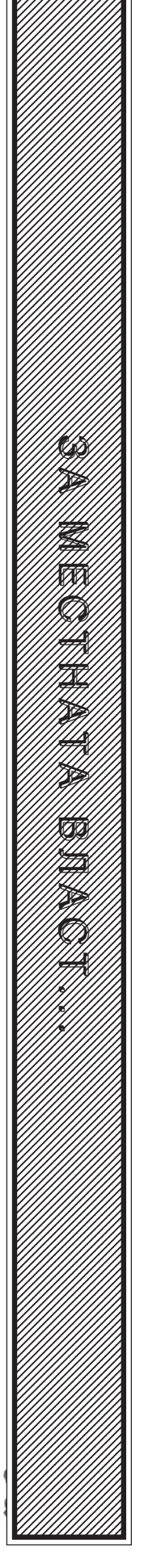

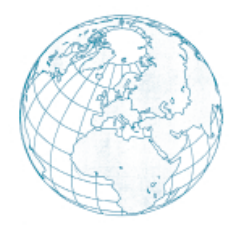

# МЕЖДУНАРОДНИ ИНИЦИАТИВИ РЕГИОНАЛНО РАЗВИТИЕ И МЕСТНО САМОУПРАВЛЕНИЕ

# БЕЗВЪЗМЕЗДНА ПОМОЩ ЗА БЪЛГАРИЯ ОТ ЕВРОПЕЙСКИЯ СЪЮЗ

Министерството на труда и социалната политика с техническа помощ на Британски съвет стартира Проект за заетост в районите със стоманодобивна и минна промишленост. Проектът се финансира от Програма ФАР на Европейския Сьюз. Той започна през март 2001 г. и ще завърши през ноември 2002 г. По-широките му цели включват увеличаването на възможностите в български организации и институции да се кандидатства за и да се изпълняват проекти, финансирани от пред-присъединителните фондове на Европейския Съюз.

Проектът цели да осигури работни места и възможности за обучение на безработни от минната и стоманодобивната индустрии и техните съпътстващи производства, както и на членове на техните семейства, жители на общините с право на участие. Тези възможности ще се осигурят от разработени проекти, от местни организации и ще се финансират от Европейския Съюз.

Пилотната фаза на Проекта стартира успешно в Пернишка област, където вече започна изпълнението на редица новаторски проекти. На 14 май там беше обявена втората покана за участие с предложения за проекти. Такава покана беше обявена на 4 юни за районите на Бургас, София и Родопите. Офиси по проекта са открити във всички тези райони и техният персонал е готов да осигури всякаква помощ на кандидатите относно разработването и изпълнението на техните проекти.

Разпределянето на безвъзмездната помощ е селективен процес и проектите ще бъдат избирани и оценявани според определени прозрачни критерии от екип от независими оценители. Предложения за проекти могат да бъдат подавани от различни организации от обществения и частния сектор.

Цялата сума на безвъзмездната помощ за всички райони е над 10 милиона евро. Максималната сума. която един проект може на получи, с 300 000 евро, а минималната - 10 000 евро. Крайният срок за подаване на предложенията е 9 юли в Перник и 30 юли 2001 г. в останалите райони.

Очаква се финансираните проекти да предложат работни места за 1000 души за около шест месеца. Също така проектите ще предложат възможности за обучение на 4200 души, конкретна помощ на повече от 1000 предприемачи и ще дадат възможности за директен контакт с работодатели на 550 човека. Тези възможности ще помогнат на хората и организациите в тези региони да развият уменията и опита, необходими за осигуряването на дългосрочна работни места в бъдеще.

Повече подробности, информация за контакти с регионалните офиси, както и обща информация за проекта могат да се намерят на Интернет страницата: www.mlsp.government.bg, Предложенията ще се оценяват през август и успелите кандидати ще започнат работа през септември 2001 г.

Фондацията за реформа в местното самоуправление има удоволствието да ви предложи ограничен допълнителен тираж на "KOMEHTAP HA ЗАКОНА ЗА УСТРОЙСТВО НА ТЕРИТОРИЯТА" автор Савин Ковачев Единична цена: 9.00 лв. При желание за закупуване на една или повече бройки изпратете сумата по сметка на БПБ - София № 103 099 7344, банков код 920 794 00. Позвънете на телефоните на фондацията, за да подадете необходимите данни за издаване на фактура. Пощенските разходи са за сметка на получателя. Възможно е и плашане в брой.

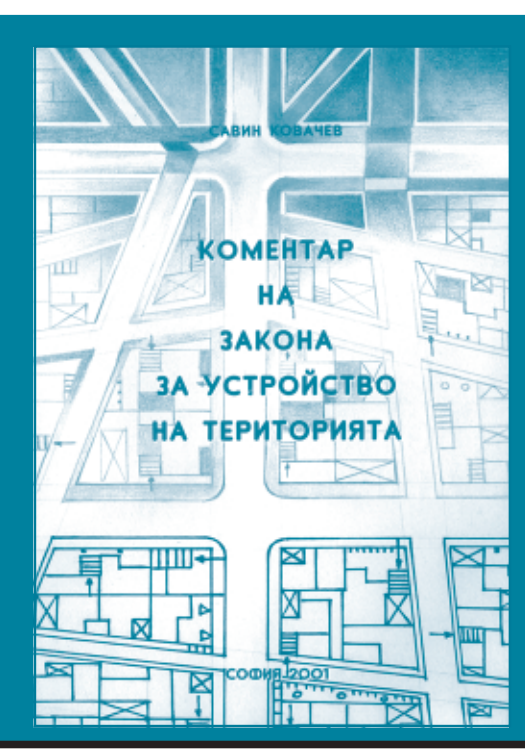

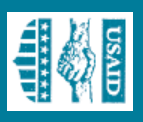